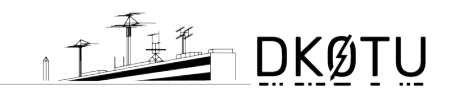

## **Announcing**

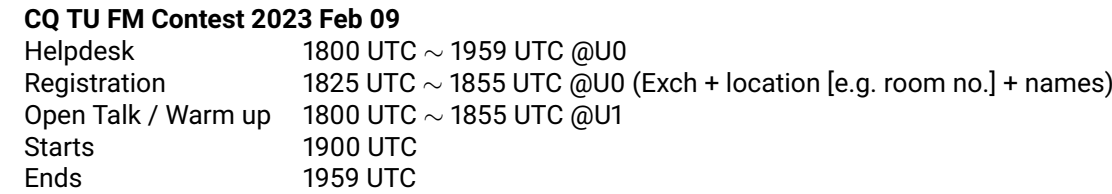

## **1 OBJECTIVE**

Beim CQ TU FM handelt handelt es sich um einen kleinen Übungscontest, der SWL und Rookies auf einem begrenzten Gebiet (hier: Campus) das Erlernen der Betriebstechnik ermöglichen soll. Ziel ist es so viele Stationen und Gebäude wie möglich zu kontaktieren. SWL, die erst einmal langsam anfangen möchten, haben die Möglichkeit auf nur einem Band teilzunehmen.

Damit ein Operator mit Ausbildungsrufzeichen mehrere DN-Stationen betreuen kann, sind diese bei Bedarf durch einen *Secondary Station Identifier* -1 bis -4 zu trennen. Sprich: "Dash 1 ∼ 4". Alternative deutsche Sprechweise: "Strich 1 ~ 4".

### **2 BANDS & RUN**

Es gibt nur zwei Bänder in der Betriebsart FM (max. 5 kHz Hub) mit folgenden sechs Kanälen.

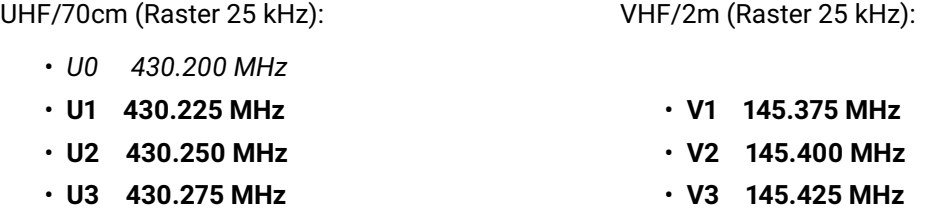

U0 steht für die Anmeldung (Exchange, genauer Standort & Vornamen - alles buchstabiert) und Rücksprachen mit der Leitfunkstelle DK0TU zur Verfügung und darf für den Contestbetrieb nicht benutzt werden. Auf U1 findet vor dem Contest eine kleine QSO-Runde statt. Weitere Frequenzen sind für den Contestbetrieb ausdrücklich ausgeschlossen.

**Nach jedem QSO hat die CQ-rufende Station QSY zu machen und damit der anrufenden Station die Frequenz zu überlassen!**

### <span id="page-0-0"></span>**3 CONTEST EXCHANGE**

**RS report + Building Code** [Building Codes siehe Contest-Karte in Anhang [A\]](#page-2-0)

Als RS darf für diesen Übungscontest grundsätzlich 59 (gesprochen "Fünf Neun") verwendet werden. Stationen, die sich **nicht auf dem Contestgebiet** (Campus Charlottenburg zwischen Hardenbergstraße und Landwehrkanal) befinden, nutzen den Building Code *DX* und nichts anderes!

Der Exchange ist zu buchstabieren! Beispiele:

 $"59 F"$   $"59 HFT"$   $"59 TEL"$   $"59 DX"$ 

*<sup>(</sup>CC BY-NC-SA) Sebastian Lange* <*DL7BST@bastla.net*>*, Stand 2023-01-20* 1

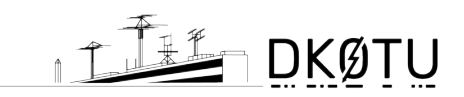

## **4 SCORING**

**4.1 QSO Points** Jede Station darf einmal je Band gearbeitet werden und wird mit einem QSO-Punkt pro Kontakt gewertet.

**4.2 Multiplier** Es gibt einen Multiplikatorpunkt je Exchange-Code pro Band. Zulässige Codes siehe Punkt [3.](#page-0-0)

**4.3 Total Score** Das Endergebnis setzt sich aus der Gesamtzahl der QSO-Punkte multipliziert mit der Summe der Gebäude-Multiplier zusammen. Beispiel:

 $(3 \text{ VHF-QSOs} + 7 \text{ UHF-QSOs}) \cdot (2 \text{ VHF-Multis} + 4 \text{ UHF-Multis}) = 60 \text{ Gesamtpunkte}$ 

## **5 ENTRY CATEGORIES**

Teilnehmen dürfen nur QRP-Stationen (max. 5W) mit einem Operator und einem Transceiver (SINGLE-ONE). SWL dürfen die Station zu zweit besetzen (MULTI-ONE). Getrennte VHF/UHF-Geräte sind zugelassen - es darf allerdings immer nur ein Signal pro Station in der Luft sein um die Verwendung von Multibandgeräten nicht zu benachteiligen. On-site sind alleinig Handfunkgeräte mit rundstrahlender Aufsteckantenne zugelassen. Der Standort darf nach Ablauf der Registrierungszeit nicht mehr verändert werden. Es gibt folgende Teilnahmekategorien:

- A. All Band
	- A1. On-site SWL station (DN call, portable)
	- A2. On-site HAM station (personal call, portable)  $-$  no ranking
	- A3. Off-site "DX" station (portable or fixed) no ranking
- B. Single Band on-site SWL station (DN call, portable)
- C. Checklog  $-$  no scoring

### **6 LOG INSTRUCTIONS**

Es werden ausschließlich digitale Logs im CQ-TU-Webinterface unter <https://log.dk0tu.de/> akzeptiert. Bei technischen Problemen oder Verwendung eines anderen Programms, kann das Log noch innerhalb von drei Tagen nach dem Contest eingetragen oder im Cabrillo-Format hochgeladen werden. SWL müssen aus rechtlichen Gründen (AFuV §12) ein Papierlog (siehe Anhang [E\)](#page-4-0) führen. Die Logs können parallel geführt oder im Anschluss übertragen werden.

Zur Motivation ordentlich zu loggen gibt es Möglichkeiten für Zusatzpunkte auf die Endpunktzahl: Sind alle benötigten Daten im Log-File vorhanden werden 15 Punkte gutgeschrieben. Ist das Log weiterhin so sauber geführt, dass alle prüfbaren QSOs vom Log-Checker bestätigt werden können, gibt es einen Bonus von 30 Punkten. **Wichtig: Alle Funkkontakte während der Contest**zeit sind von allen teilnehmenden Stationen zu loggen! Auch DX-Stationen und HAMs, die "nur mal reinfunken< müssen ein Checklog einreichen, da sonst keine Punkte gewertet werden.

## **7 EVALUATION**

Eine kurze Auswertung des Contests wird eine Woche später im Rahmen des Amateurfunkkurses stattfinden und das Ergebnis auf der Homepage der AfuTUB veröffentlicht.

### **8 CONTEST MANAGER**

Bei Fragen, Feedback und Anregungen zum Contest: DL7BST, Sebastian Lange via DK0TU.

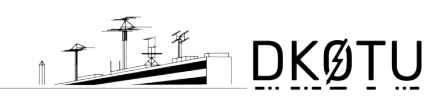

## <span id="page-2-0"></span>**A Campusplan**

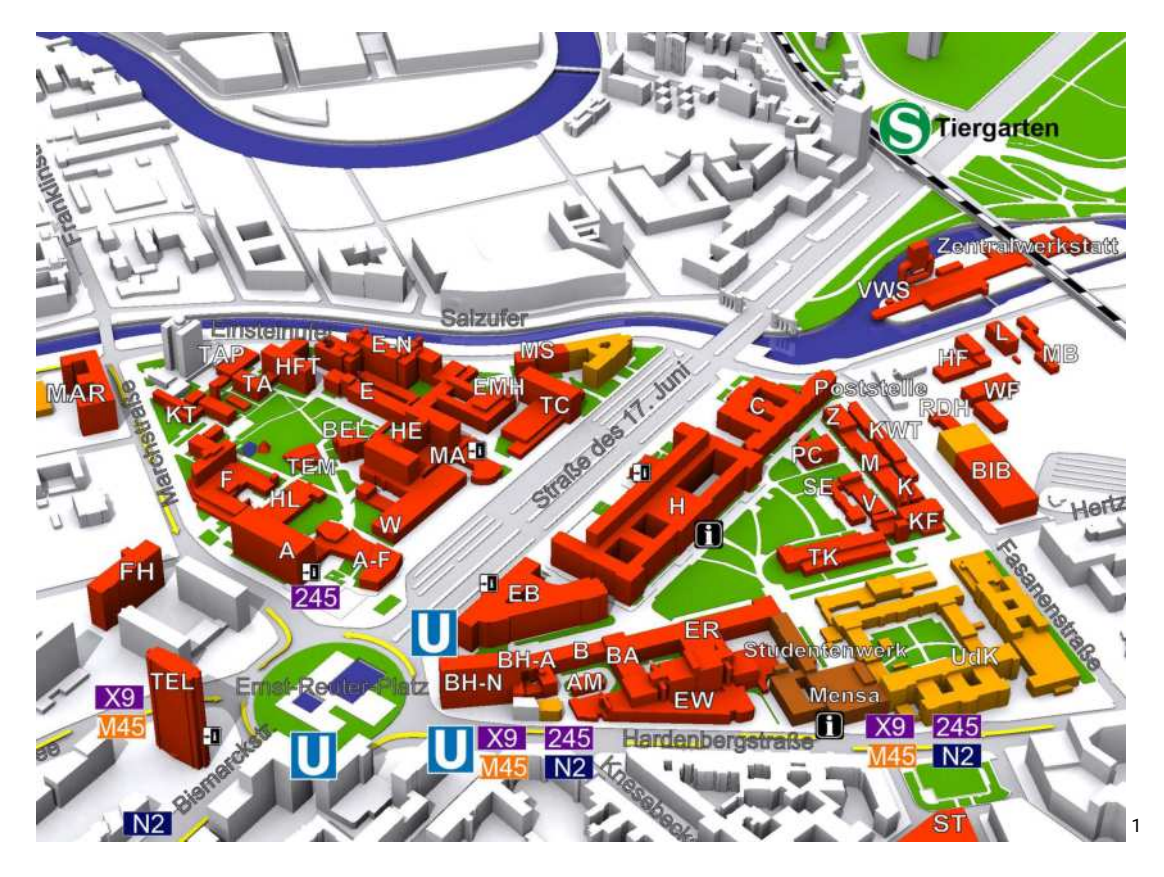

### **B Hinweise/Tips**

- Vorbereitung
	- **3** Sucht Standort-*Rares*
	- **3** Entscheidet euch für die Log-Form und legt die Aufgabenverteilung im Betrieb fest
- Betriebstechnik
	- **3** Lessons learned: **Immer Bandwechsel loggen & Exchange buchstabieren**
	- **3** Eigenen und fremden Exchange unbedingt auf Plausibilität überprüfen
	- **3** Zu Beginn langsam und deutlich sprechen und Call mehrmals nennen
	- **3** Wenn Gegenstation QSY macht, wenn gewünscht gleich wieder rufen
	- **3** Einfach loslegen, die Lernkurve ist steil
	- **3** Bei schlechten Bedingungen Rauschsperre öffnen
	- <sup>-</sup> Durchgänge zügig abarbeiten nicht "plaudern", dennoch **HAM Spirit!** 
		- \* Auf irritierte Fremdstationen ruhig und höflich reagieren
		- \* Sich etwas zurück halten sobald klar ist, dass sich zu viele Stationen überlagern[2](#page-2-2)
- Nachbereitung
	- **3 Nach Contest-Ende offener Austausch @U0**
	- **3** Bei anschließendem Interesse durch das *BCC-Handbuch für den Contester* blättern. [3](#page-2-3)

*(CC BY-NC-SA) Sebastian Lange* <*DL7BST@bastla.net*>*, Stand 2023-01-20* 3

<span id="page-2-2"></span><span id="page-2-1"></span> $^{1}$ <https://www.tu-berlin.de/menue/service/standortuebersicht/campusplan/> <sup>2</sup>gilt vor allem für Operator, die mit eigenem Call am Contest teilnehmen

<span id="page-2-3"></span> $3$ <http://www.bavarian-contest-club.de/handbuch/>

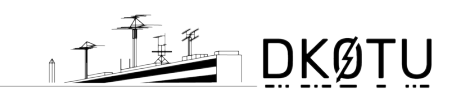

My Call

# **C** Log: Anmeldung & "Warm Up"

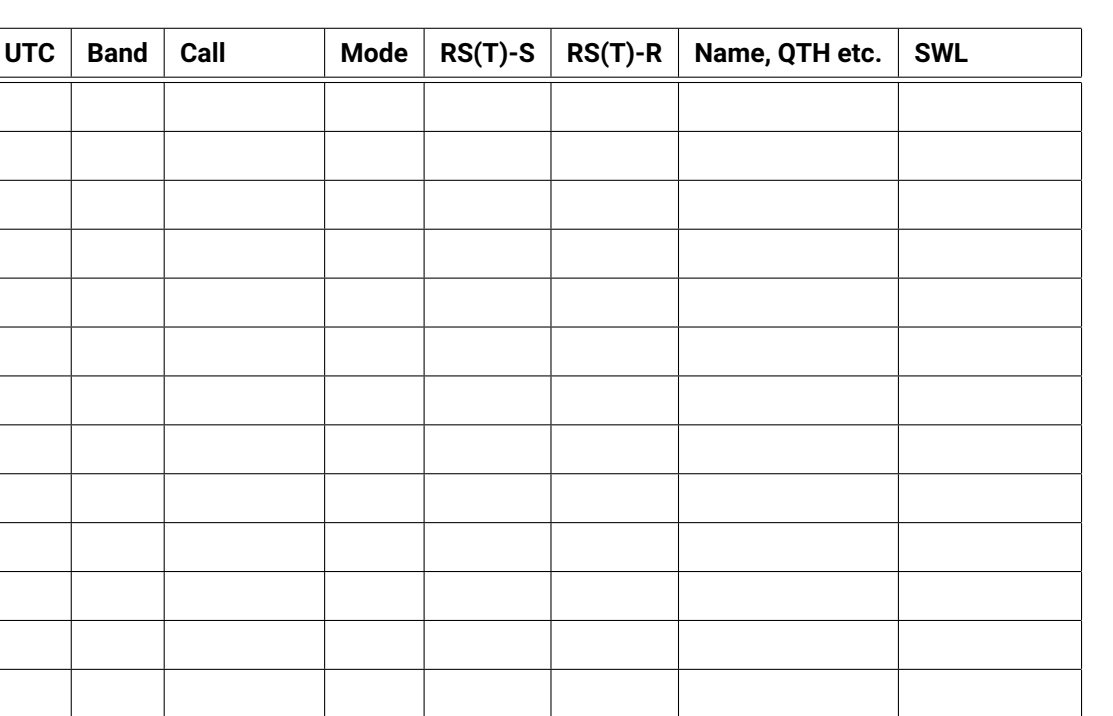

Datum, Unterschrift Rufzeicheninh.

# **D** Notizen für die "Warm Up"-Runde

Calls, Namen, Rapporte, QTH, Zusatzinfos: ...

*(CC BY-NC-SA) Sebastian Lange* <*DL7BST@bastla.net*>*, Stand 2023-01-20* 4

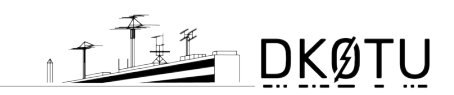

# <span id="page-4-0"></span>**E Official CQ TU FM Logbook**

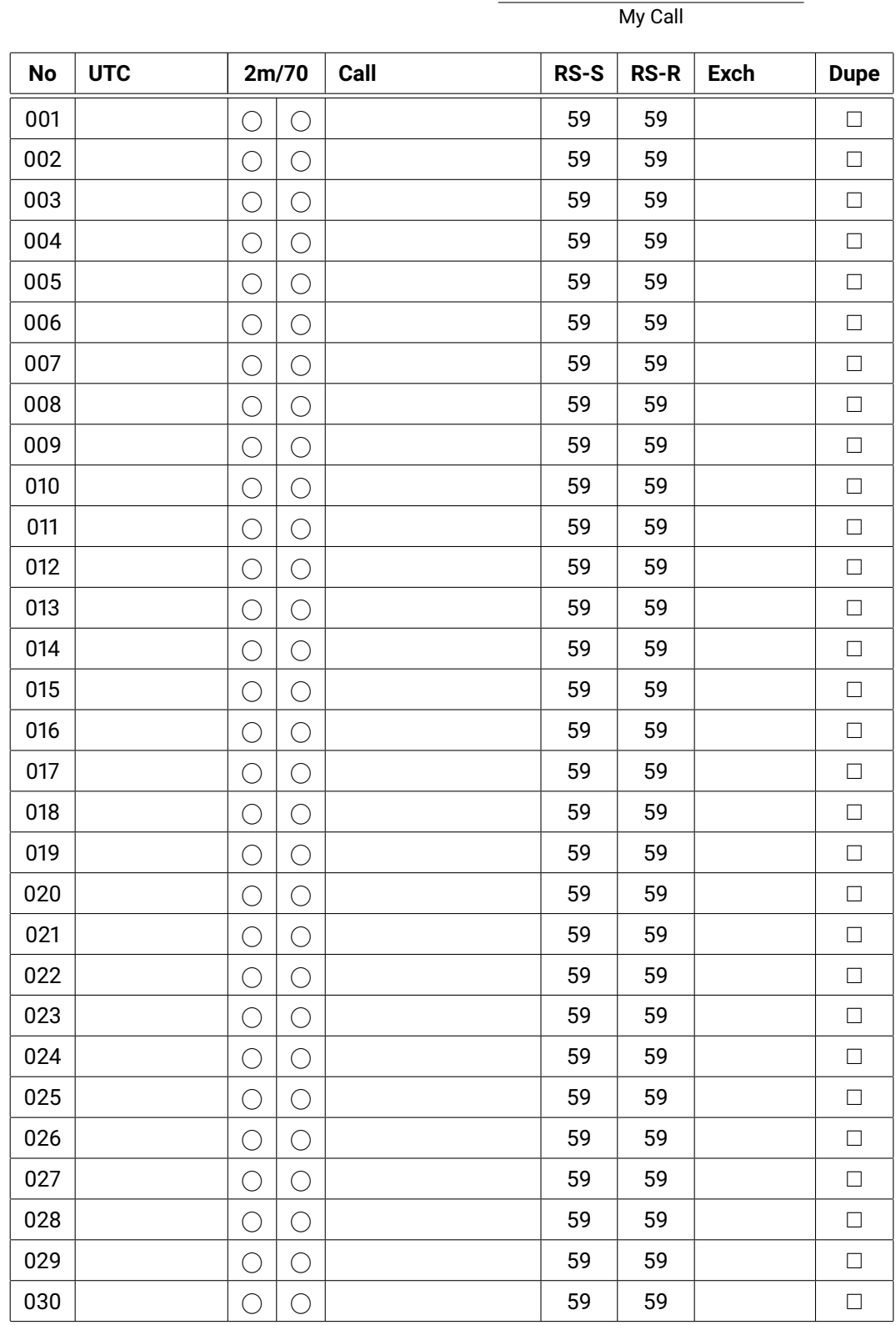

Amateurfunkgruppe der TU Berlin (AfuTUB) Web: http://dk0tu.de/ - Mail: shack@dk0tu.de **CQ TU FM Campus Contest Rules**

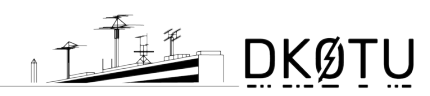

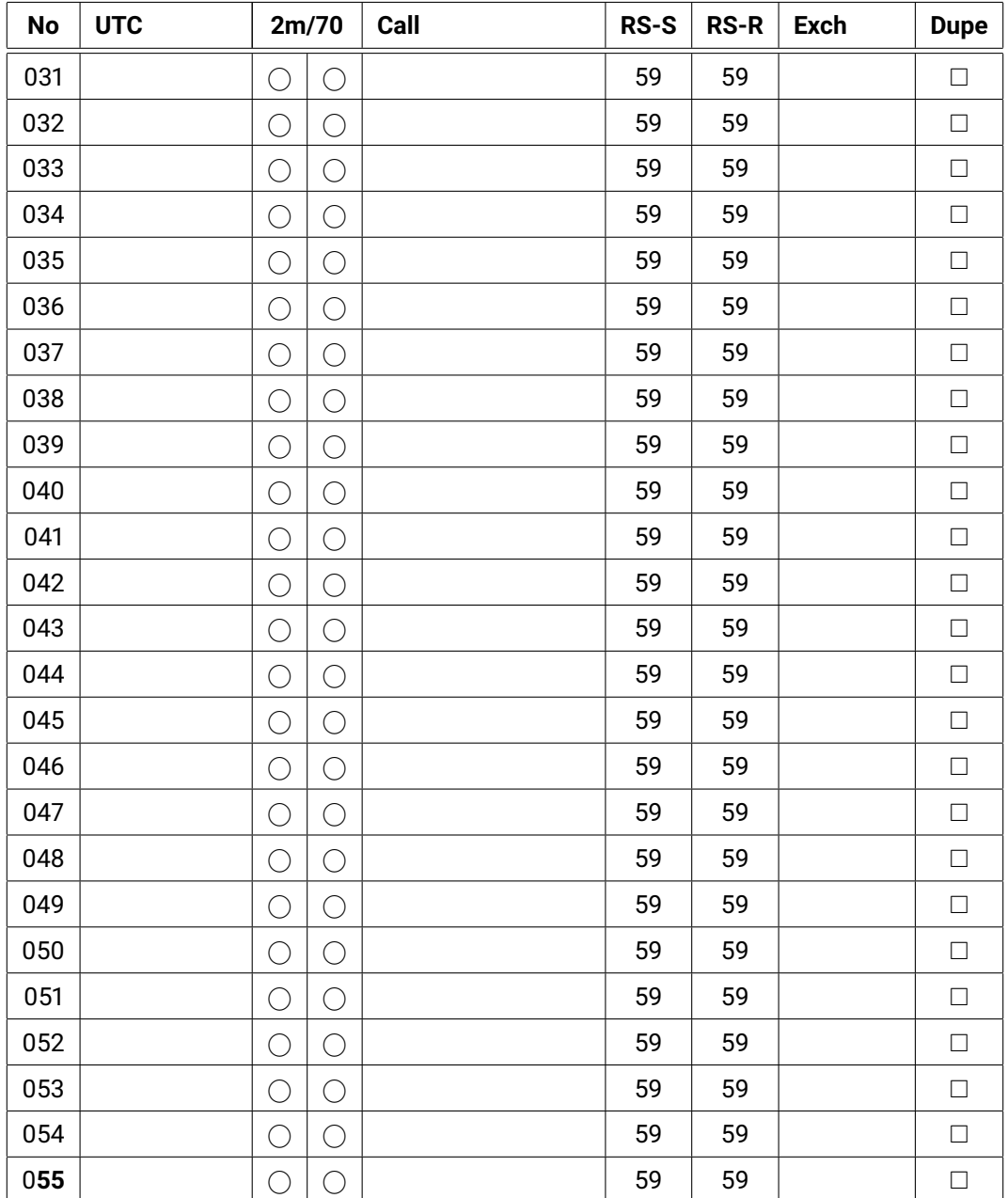

 $= \ldots$  (+1 per exchange per band)

QSO points = ... (+1 per station per band)<br>
Multiplier = ... (+1 per exchange per band)

Score = QSO points · Multiplier

SWL Namen Claimed Score Datum, Unterschrift Rufzeicheninh.

*(CC BY-NC-SA) Sebastian Lange* <*DL7BST@bastla.net*>*, Stand 2023-01-20* 6